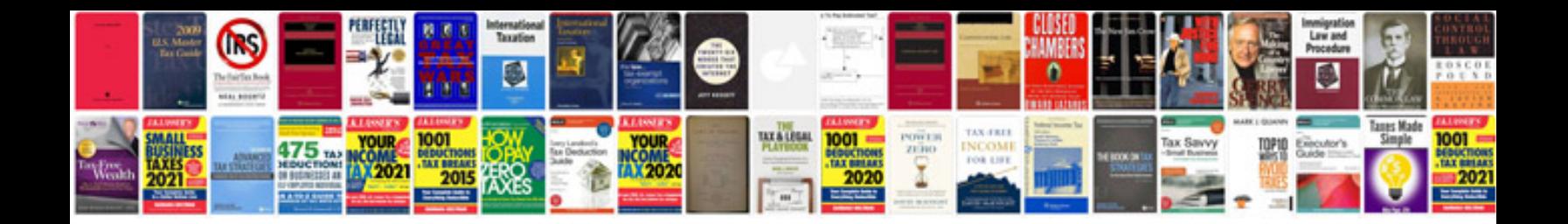

Honda nsx 2005

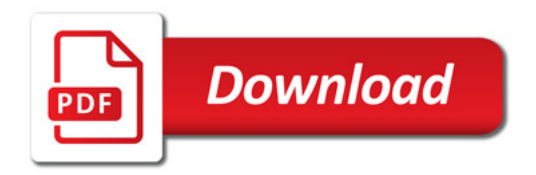

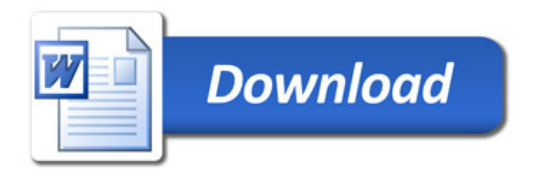